Machine Learning - Lecture 12 **Perceptrons** 

Chris Thornton

November 10, 2011

K ロ K K (P) K (E) K (E) X (E) X (P) K (P)

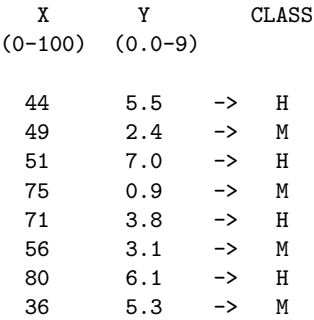

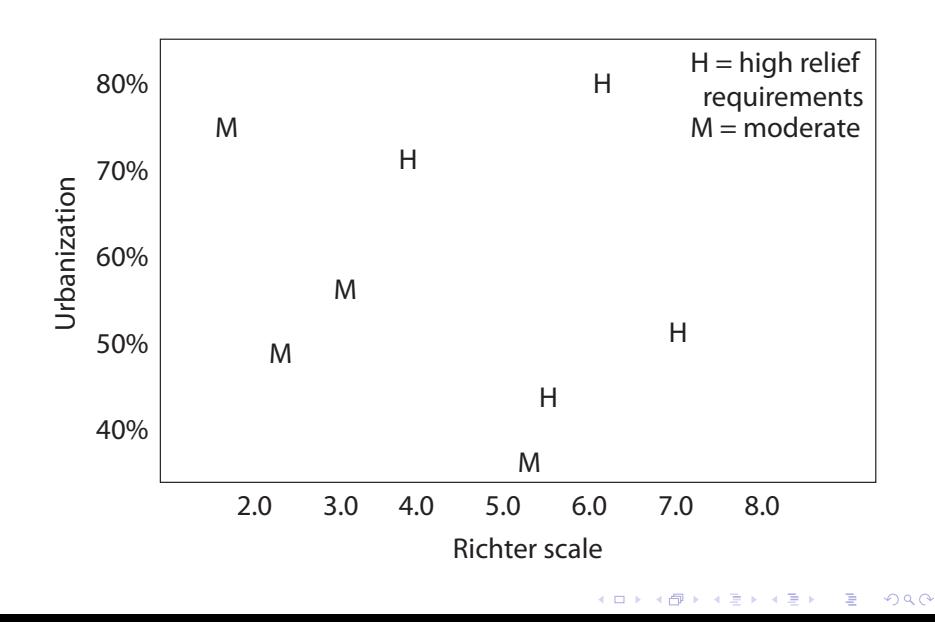

### Financial prediction example

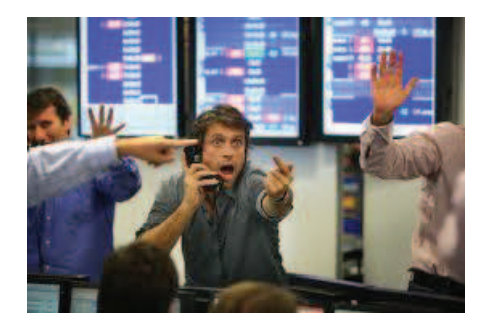

In this domain, data are financial quantities, e.g., daily prices of commodities.

K ロ ▶ K @ ▶ K 할 > K 할 > 1 할 > 1 이익어

The aim is to predict future prices.

The goal is (usually) to maximize trading profits.

### FTSE-100 movement classifications

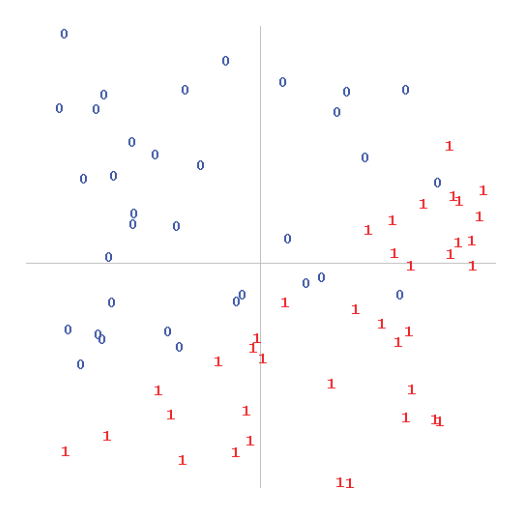

X is % increase in price of gold; Y is % increase in FTSE-100 Val=1: market rise sustained on the following day; Val=0: rise not sustained→ 伊 > → 君 > 경기 Ε

つへへ

Linear separation is the third of the simpler forms of patterning.

Normally only seen with numeric data, i.e., continuous variables.

From statistics, we have a simple and robust method for modeling and predicting patterning of this form.

K ロ ▶ K @ ▶ K 할 > K 할 > 1 할 > 1 이익어

A little maths involved but the process can be visualised as geometry.

An easy way to define a linear boundary involves using **inner** products.

Assuming datapoints are fully numeric, we can calculate the inner product of any two by multiplying together their corresponding values (and adding up the results).

So if x and y are two datapoints, their inner product is calculated as

 $\sum$ i  $x_i y_i$ 

**K ロ ▶ K @ ▶ K 할 X K 할 X - 할 X - 9 Q Q ^** 

If we look at how datapoints compare with some fixed reference point, we find a nice relationship between inner products and *lines*.

All datapoints for which the inner product with the fixed reference point exceeds some given threshold turn out to be one side of a line.

All other datapoints are on the other side.

This gives us an easy way of representing linear boundaries.

We can define them in terms of a fixed reference point and an inner-product threshold.

**K ロ ▶ K @ ▶ K 할 X K 할 X - 할 X - 9 Q Q ^** 

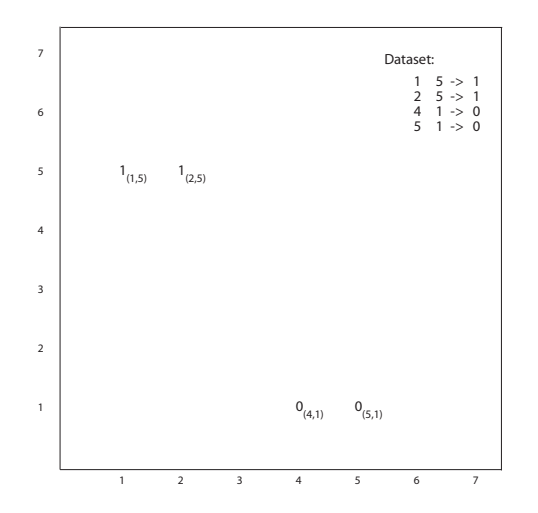

K ロ X (日) X (日) X (日) X (日) X (日) X (日) X (日) X (日) X (日) X (日)

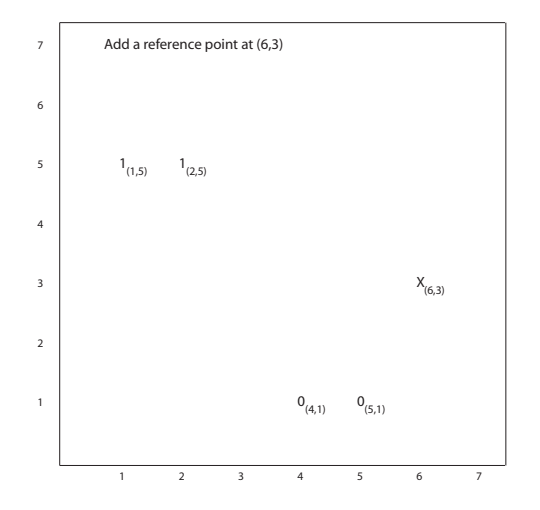

イロメ 不優 トイ選 トイ選 トー ミー  $2Q$ 

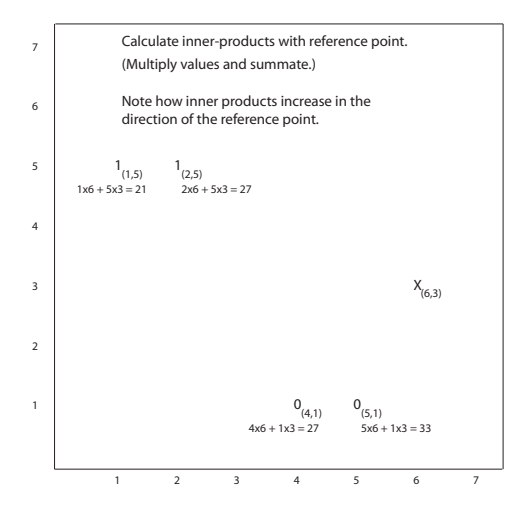

メロメ メタメ メミメ メミメー  $\equiv$  990

#### An inner-product threshold defines a line

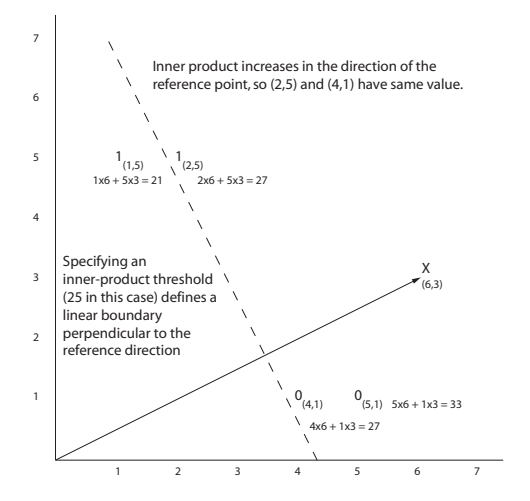

イロメ イ部メ イミメ イモメ 重  $299$ 

The position of the linear boundary is a function of the reference point.

Moving the reference point closer to the origin moves the line in the same direction.

Also vice versa.

This suggests an incremental method for getting the line into the right position.

K ロ ▶ K @ ▶ K 할 > K 할 > 1 할 > 1 이익어

The position of the linear boundary is a function of the reference point.

Moving the reference point closer to the origin moves the line in the same direction.

Also vice versa.

This suggests an incremental method for getting the line into the right position.

**KORK EXTERNE PROVIDE** 

(1) Get each datapoint in turn.

The position of the linear boundary is a function of the reference point.

Moving the reference point closer to the origin moves the line in the same direction.

Also vice versa.

This suggests an incremental method for getting the line into the right position.

- (1) Get each datapoint in turn.
- (2) If it's inner product is too high (i.e., it's outside the line boundary), move the reference point back a bit.

**K ロ ▶ K @ ▶ K 할 X K 할 X - 할 X - 9 Q Q ^** 

The position of the linear boundary is a function of the reference point.

Moving the reference point closer to the origin moves the line in the same direction.

Also vice versa.

This suggests an incremental method for getting the line into the right position.

- (1) Get each datapoint in turn.
- (2) If it's inner product is too high (i.e., it's outside the line boundary), move the reference point back a bit.
- (3) If it's too low, move the reference point out a bit.

The position of the linear boundary is a function of the reference point.

Moving the reference point closer to the origin moves the line in the same direction.

Also vice versa.

This suggests an incremental method for getting the line into the right position.

- (1) Get each datapoint in turn.
- (2) If it's inner product is too high (i.e., it's outside the line boundary), move the reference point back a bit.
- (3) If it's too low, move the reference point out a bit.
- (4) Stop if all datapoints are correctly classified.

The position of the linear boundary is a function of the reference point.

Moving the reference point closer to the origin moves the line in the same direction.

Also vice versa.

This suggests an incremental method for getting the line into the right position.

- (1) Get each datapoint in turn.
- (2) If it's inner product is too high (i.e., it's outside the line boundary), move the reference point back a bit.
- (3) If it's too low, move the reference point out a bit.
- (4) Stop if all datapoints are correctly classified.

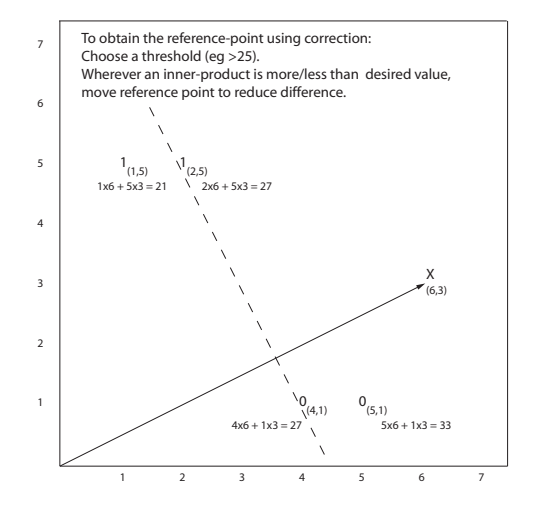

K ロ > K @ > K 할 > K 할 > → 할 → ⊙ Q @

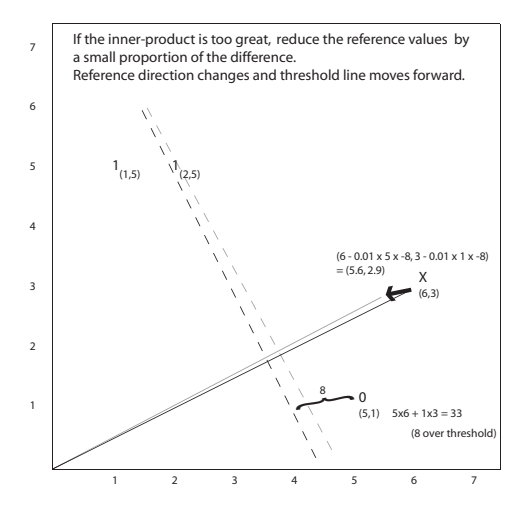

イロメ イ部メ イミメ イモメ È  $299$ 

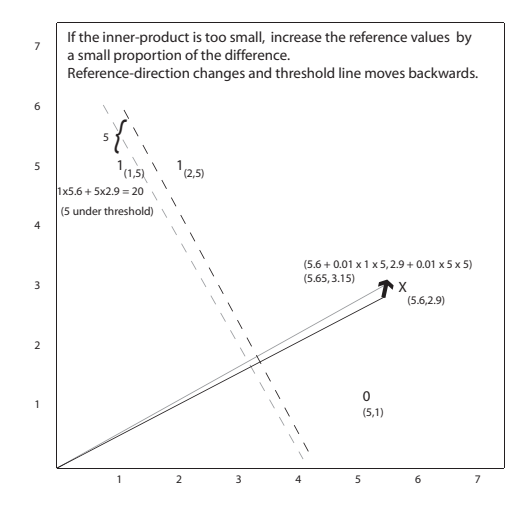

イロメ イ部メ イミメ イモメ

重

 $299$ 

## What happens in the end

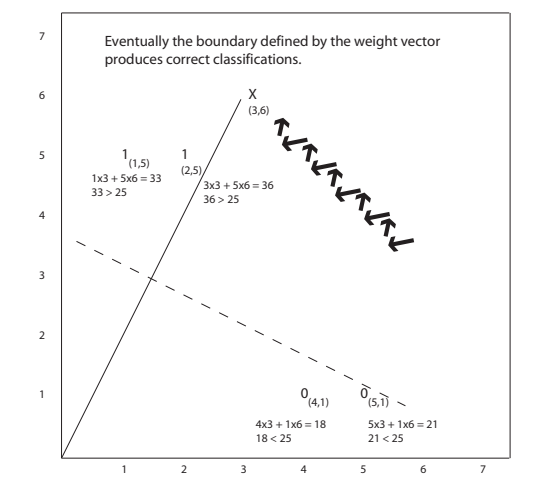

イロメ イ部メ イミメ イモメ 重  $299$ 

#### Using an explicit error value

Instead of working in terms of overshooting and undershooting, it is easier to use an **error** measure.

The coordinates of the reference point are termed weights.

The reference point is called the weight vector.

The error for a datapoint is defined in terms of a target value for that datapoint (e.g., 1 or 0).

$$
e_i=t_i-p_i
$$

Here  $t_i$  is the target value for the  $i$ 'th datapoint, and  $p_i$  is the inner product for that datapoint.

K ロ ▶ K @ ▶ K 할 > K 할 > 1 할 > 1 이익어

Using this definition we can get correction simply by adding a proportion of the error.

This takes care of both over and undershoots.

Assuming the error  $e_i$  for datapoint  $i$  defined as above, the new value for the  $i$ <sup>th</sup> weight is

$$
w_{i,t+1} = w_{i,t} + e_i v_i r
$$

where  $v_i$  is the *i*'th value from the datapoint and  $w_{t,i}$  is the current value of the *i*'th weight.

Here, we also have a scaling parameter  $r$ , known as the **learning** rate.

This rule for finding a linear boundary is called the **delta rule**.

K ロ ▶ K @ ▶ K 할 > K 할 > 1 할 > 1 이익어

K ロ ▶ K @ ▶ K 할 ▶ K 할 ▶ 이 할 → 9 Q Q\*

(1) Set the weight vector to random values.

K ロ ▶ K @ ▶ K 할 ▶ K 할 ▶ | 할 | © 9 Q @

- $(1)$  Set the weight vector to random values.
- (2) Select the next datapoint and calculate its inner product with the weight vector.

- $(1)$  Set the weight vector to random values.
- (2) Select the next datapoint and calculate its inner product with the weight vector.

(3) Calculate the error.

- $(1)$  Set the weight vector to random values.
- (2) Select the next datapoint and calculate its inner product with the weight vector.

- (3) Calculate the error.
- (4) Derive new weights using the delta rule.
- $(1)$  Set the weight vector to random values.
- (2) Select the next datapoint and calculate its inner product with the weight vector.
- (3) Calculate the error.
- (4) Derive new weights using the delta rule.
- (5) Repeat from step 2 until average error is acceptably low.

**KORK EXTERNE PROVIDE** 

- $(1)$  Set the weight vector to random values.
- (2) Select the next datapoint and calculate its inner product with the weight vector.
- (3) Calculate the error.
- (4) Derive new weights using the delta rule.
- (5) Repeat from step 2 until average error is acceptably low.

**KORK EXTERNE PROVIDE** 

Demo using stockMarket data

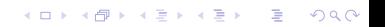

Error-correction is interesting partly due to the connection it makes between machine learning and neural networks.

Reference weights can be viewed as modeling the synaptic weights of neural cells in brains.

The algorithm becomes a way of simulating learning in neural networks.

In fact, this was one of the main ideas lying behind innovation of the method.

**KORK EXTERNE PROVIDE** 

In the 1950s, Frank Rosenblatt demonstrated that a version of the error-correction algorithm is guaranteed to succeed if a satisfactory set of weights exist.

If there is a set of weights that correctly classify the (linearly seperable) training datapoints, then the learning algorithm will find one such weight set in a finite number of iterations

The main proof was developed in

Rosenblatt, F. (1958). Two theorems of statistical separability in the perceptron. Mechanisation of Thought Processes: Proceedings of a Symposium held at the National Physical Laboratory, 1. London: HM Stationary Office.

#### Mark 1 Perceptron

Rosenblatt built a machine called the Mark 1 Perceptron, which was essentially an assembly of weight-vector representations for linear discriminations.

Noting the machine's ability to learn classification behaviours (through error-correction), Rosenblatt went on to make ambitious claims for the machine's 'true originality'.

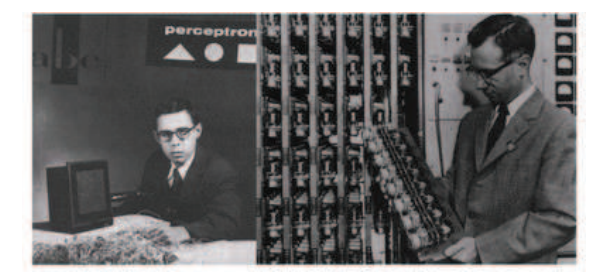

Some while later, Rosenblatt's claims were strongly questioned by Minsky and Papert, in their book 'Perceptrons'.

Machines based on linear-discriminant representations were noted to be incapable of learning boolean functions such as XOR.

 $1 1 -> 0$  $0 \t1 \t -2 \t1$  $1 \t0 \t -2 \t1$  $0 \quad 0 \rightarrow 0$ 

This led to the so-called 'winter of connectionism'.

Minsky, M. L. and Papert, S. A. (1988). Perceptrons: An Introduction to Computational Geometry (expanded edn). Cambridge, Mass: MIT Press.

**ADD YEAR A EXTRA YOUR** 

# Summary

 $\blacktriangleright$  Linear separation is another simple form of patterning.

K ロ ▶ K @ ▶ K 할 ▶ K 할 ▶ 이 할 → 9 Q Q\*

- $\blacktriangleright$  Linear separation is another simple form of patterning.
- ▶ With numeric data, linear-discriminant lines are easily defined using reference weight vectors and inner-product thresholds.

- $\blacktriangleright$  Linear separation is another simple form of patterning.
- ▶ With numeric data, linear-discriminant lines are easily defined using reference weight vectors and inner-product thresholds.

 $\triangleright$  Incremental error-correction can be used to obtain a separating line if one exists.

- $\blacktriangleright$  Linear separation is another simple form of patterning.
- ▶ With numeric data, linear-discriminant lines are easily defined using reference weight vectors and inner-product thresholds.
- $\triangleright$  Incremental error-correction can be used to obtain a separating line if one exists.
- ▶ Perceptrons are assemblies of linear-discriminant representations in which learning is based on error-correction.

- $\blacktriangleright$  Linear separation is another simple form of patterning.
- ▶ With numeric data, linear-discriminant lines are easily defined using reference weight vectors and inner-product thresholds.
- $\triangleright$  Incremental error-correction can be used to obtain a separating line if one exists.
- ▶ Perceptrons are assemblies of linear-discriminant representations in which learning is based on error-correction.

## **Questions**

► How can the concept of VC dimension be used to explain the inability of perceptrons to learn the XOR function?

K ロ ▶ K @ ▶ K 할 ▶ K 할 ▶ ( 할 ) 19 Q Q ·

 $\triangleright$  How can the concept of VC dimension be used to explain the inability of perceptrons to learn the XOR function?

K ロ ▶ K @ ▶ K 할 > K 할 > 1 할 > 1 이익어

 $\triangleright$  Is it possible to achieve delta-rule error correction through subtraction of error values? How would this be done?

- ► How can the concept of VC dimension be used to explain the inability of perceptrons to learn the XOR function?
- $\triangleright$  Is it possible to achieve delta-rule error correction through subtraction of error values? How would this be done?
- ▶ For some data based on two numeric variables, it turns out there is a linear separation between the two classifications. What can the slope of the line tell us about the relationship between the two variables?

**KORK EXTERNE PROVIDE** 

- ► How can the concept of VC dimension be used to explain the inability of perceptrons to learn the XOR function?
- $\triangleright$  Is it possible to achieve delta-rule error correction through subtraction of error values? How would this be done?
- ▶ For some data based on two numeric variables, it turns out there is a linear separation between the two classifications. What can the slope of the line tell us about the relationship between the two variables?
- $\triangleright$  What is left open in the the stopping condition of the error-correction algorithm? How could we formulate a more specific condition for a particular domain?

**K ロ ▶ K @ ▶ K 할 X K 할 X - 할 X - 9 Q Q ^** 

- ► How can the concept of VC dimension be used to explain the inability of perceptrons to learn the XOR function?
- $\triangleright$  Is it possible to achieve delta-rule error correction through subtraction of error values? How would this be done?
- ▶ For some data based on two numeric variables, it turns out there is a linear separation between the two classifications. What can the slope of the line tell us about the relationship between the two variables?
- $\triangleright$  What is left open in the the stopping condition of the error-correction algorithm? How could we formulate a more specific condition for a particular domain?

**K ロ ▶ K @ ▶ K 할 X K 할 X - 할 X - 9 Q Q ^** 

**K ロ K イロ K イミ K K モ K ミニ や R (^** 

 $\triangleright$  A combination of a threshold value and a weight vector defines a line in the data-space. What's the relationship between the threshold value and the position of the line?

K ロ ▶ K @ ▶ K 할 > K 할 > 1 할 > 1 이익어

- $\triangleright$  A combination of a threshold value and a weight vector defines a line in the data-space. What's the relationship between the threshold value and the position of the line?
- ► When using weight-correction with a fixed threshold, how do we choose the threshold value?

**ADD YEAR A EXTRA YOUR** 

- $\triangleright$  A combination of a threshold value and a weight vector defines a line in the data-space. What's the relationship between the threshold value and the position of the line?
- ► When using weight-correction with a fixed threshold, how do we choose the threshold value?
- ▶ When using an error value in weight-correction, should the error value be calculated by subtracting the predicted value from the correct value, or vice versa?

**ADD YEAR A EXTRA YOUR** 

- $\triangleright$  A combination of a threshold value and a weight vector defines a line in the data-space. What's the relationship between the threshold value and the position of the line?
- ► When using weight-correction with a fixed threshold, how do we choose the threshold value?
- ▶ When using an error value in weight-correction, should the error value be calculated by subtracting the predicted value from the correct value, or vice versa?
- $\triangleright$  Why is there a need to scale weight-changes in weight-correction? (I.e, what's the point of the learning rate?)

- $\triangleright$  A combination of a threshold value and a weight vector defines a line in the data-space. What's the relationship between the threshold value and the position of the line?
- ► When using weight-correction with a fixed threshold, how do we choose the threshold value?
- ▶ When using an error value in weight-correction, should the error value be calculated by subtracting the predicted value from the correct value, or vice versa?
- $\triangleright$  Why is there a need to scale weight-changes in weight-correction? (I.e, what's the point of the learning rate?)